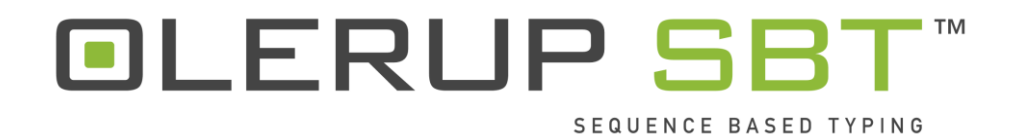

# **Instruções de Utilização**

## **Amplificação por PCR e sequenciação de loci HLA de classe I e II**

**Version No: 1.0 Issue Date: Outubro 2017**

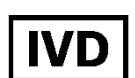

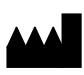

CareDx Pty Ltd Qarad bvba 20 Collie Street Cipalstraat 3 Fremantle 6160 B-2440 Geel Western Australia Belgium Australia

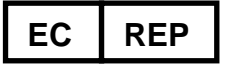

# Índice

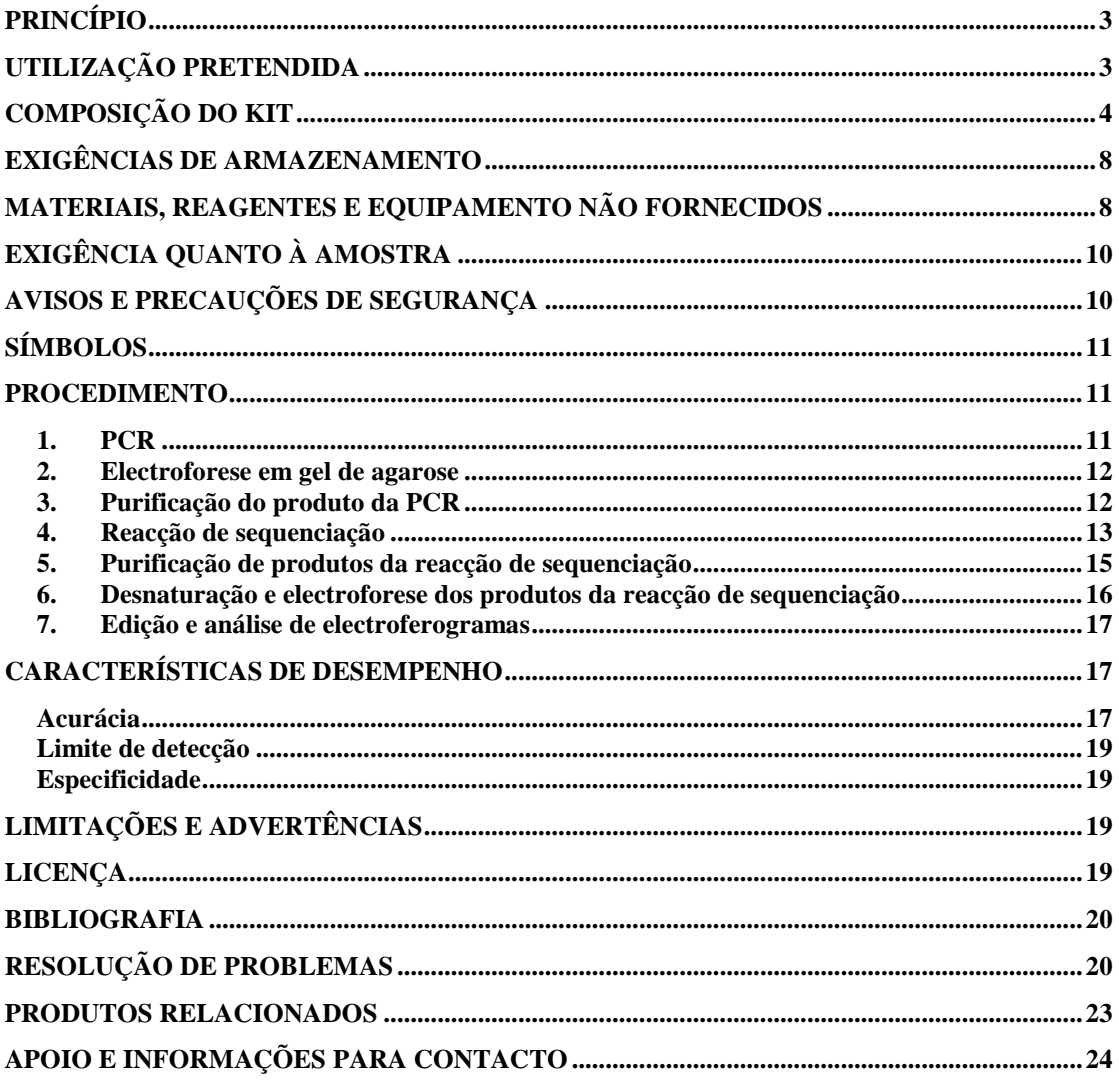

# <span id="page-2-0"></span>**Princípio**

O procedimento HLA Sequencing Based Typing (SBT) aqui descrito foi desenvolvido originalmente por D. Sayer em 2001<sup>1</sup> e desenvolvido dentro de único tubo de ensaio em 2004<sup>2</sup> . Os procedimentos envolvem a amplificação inicial da sequência alvo seguido por tratamento enzimático para remover iniciadores não incorporados e dNTPs. O amplicon é então utilizado como um molde para a sequenciação directa de ADN automatizada fluorescente utilizando os iniciadores de sequenciação personalizados e a química de sequenciação Big Dye® Terminator disponível da Applied Biosystems ™ pela Life Technologies™. Os produtos de extensão foram purificados de acordo com o método de precipitação com etanol e desnaturado usando formamida Hi-Di ™ disponível a partir da Applied Biosystems ™ por Life Technologies™, antes da separação e detecção num sequenciador automático de DNA fluorescente. Recomenda-se que os dados resultantes são então analisados com ASSIGN<sup>™</sup> SBT software de análise de sequência de CareDx Pty Ltd<sup>3-5.</sup>

# <span id="page-2-1"></span>**Utilização pretendida**

Os kits OLERUP SBT™ para tipagem por sequenciação nucleotídica (SBT) do HLA da CareDx Pty Ltd são utilizados para a tipagem de genes HLA Classe I (HLA-A, -B, e -C) e Classe II (HLA-DRB1, -DQB1 e -DPB1) num laboratório a partir de ADN genómico. Cada kit contém reagentes que facilitam a amplificação por PCR e a sequenciação de ADN de um dterminado gene. Deve notar-se que estes kits SBT não são utilizados para o diagnóstico de doenças.

# **Composição do kit**

<span id="page-3-0"></span>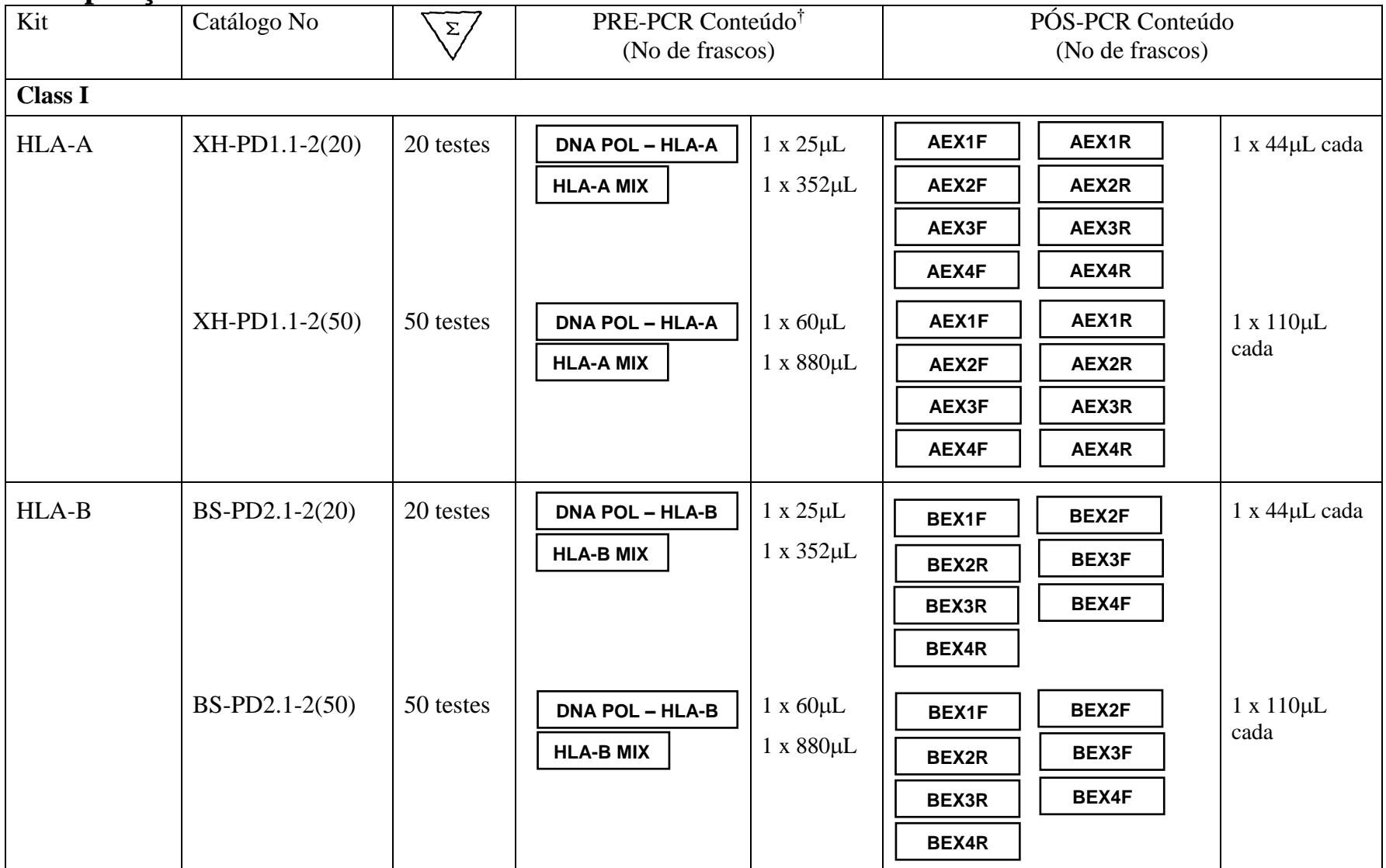

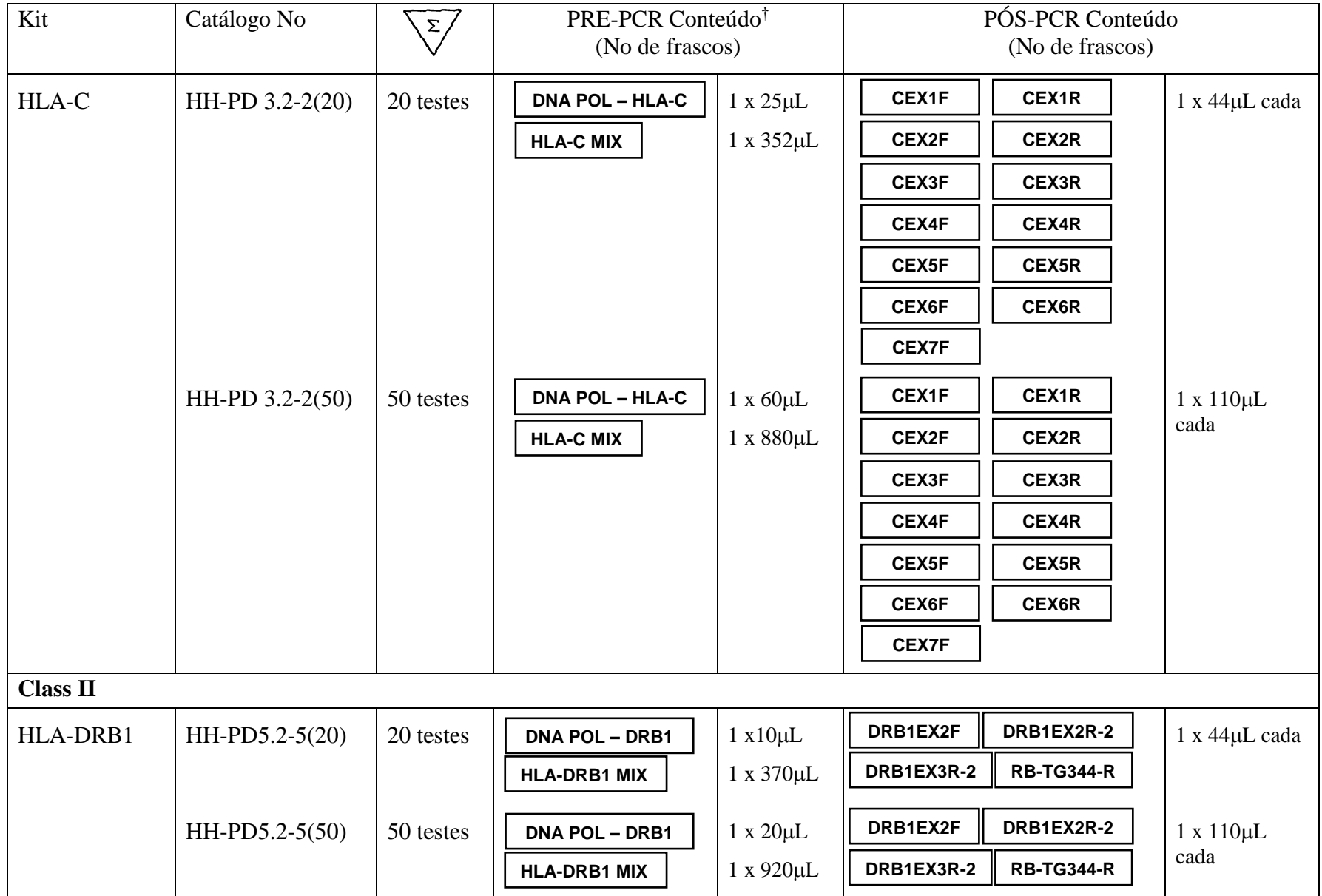

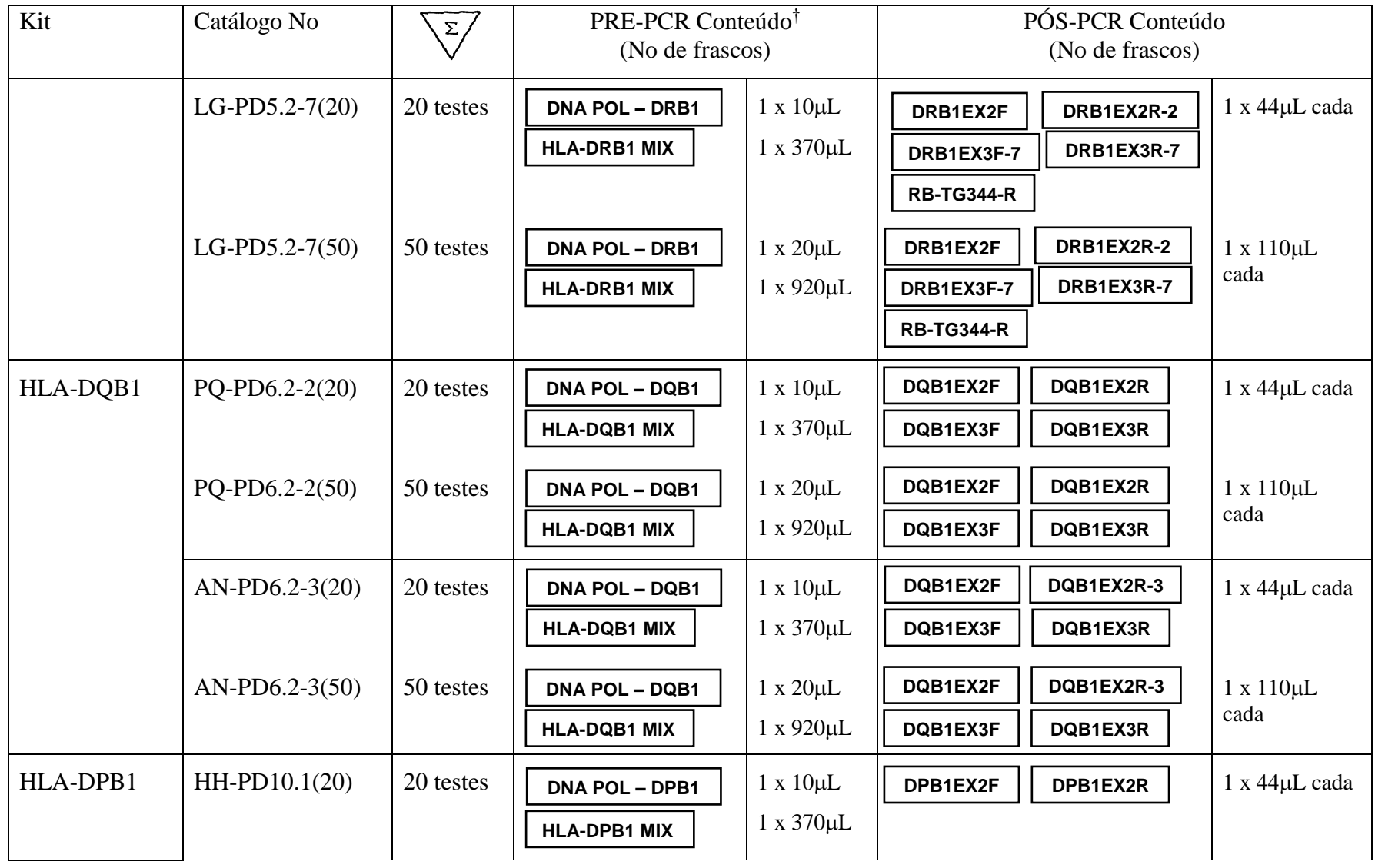

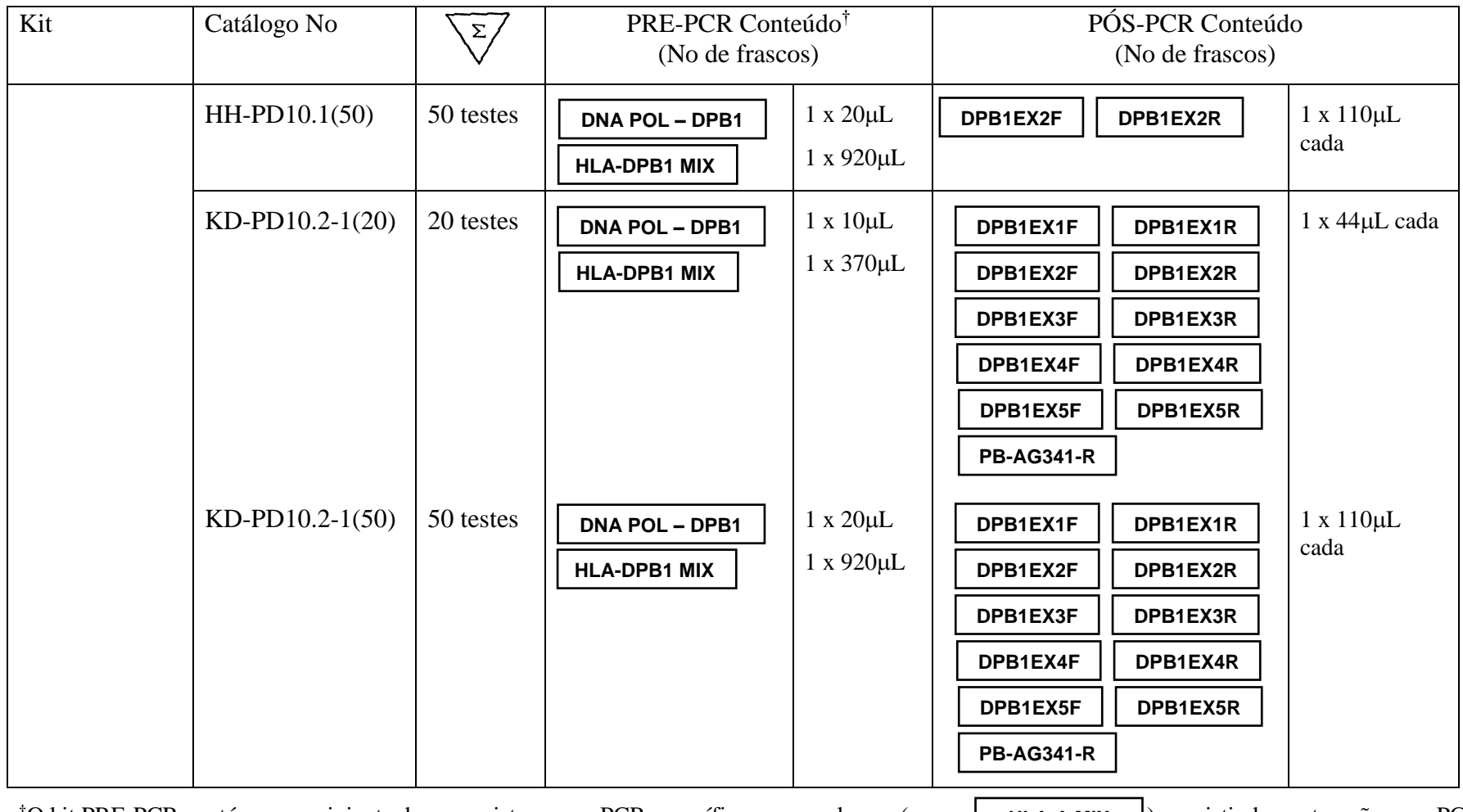

 $\overline{P}$ O kit PRE-PCR contém um recipiente de uma mistura para PCR específica para um locus (p. ex.,  $\overline{C}$ ) dNTPs, MgCl<sub>2</sub>, e primers de PCR específicos para locus, juntamente com um único recipiente de polimerase de ADN (p. ex.,  $\vert$  DNA POL-HLA-A  $\vert$ ). **HLA-A MIX** > consistindo em tampão para PCR, **DNA POL- HLA-A**

O kit PÓS-PCR contém primers de sequenciação (p. ex.,  $|$  **AEX1F**  $|$ ).

**AEX1F**

## <span id="page-7-0"></span>**Exigências de armazenamento**

As embalagens PRÉ e PÓS-PCR podem ser separadas e armazenadas em congeladores designados PRÉ- e PÓS-PCR. Quando armazenados a  $-20$  °C (a faixa de temperatura de  $-15$  $\degree$ C a –25  $\degree$ C é aceitável), os componentes do kit podem ser utilizados até à data de validade indicada nas embalagens externas do kit e podem tolerar até 25 ciclos de congelamento/descongelamento.

Os testes acelerados de estabilidade para os kits HLA-A, -B, -C, –DRB1, -DQB1 e –DPB1 indicaram uma validade de dois anos e meio a contar da data de fabrico, quando armazenados a –20 °C. Embora estejam ainda em curso os teste em tempo real, recomenda-se fortemente que estes kits NÃO sejam utilizados depois do respectivo prazo de validade.

Para manter um desempenho óptimo dos kits, os componentes do kit devem ser retirados do armazenamento a  $-20$  °C e rapidamente descongelados à temperatura ambiente antes da utilização. Os componentes do kit, com excepção da polimerase, devem então ser suavemente misturados por vortex para garantir que os componentes de cada tubo sejam apropriadamente misturados após o descongelamento. Depois da utilização, os kits/componentes devem voltar imediatamente aos –20 C.

## <span id="page-7-1"></span>**Materiais, reagentes e equipamento não fornecidos**

#### **PCR**

- 1. Água esterilizada
- 2. Pipetas electrónicas ou mecânicas e pontas resistentes a aerossóis
- 3. Termociclador com tampa aquecida

Estes kits foram validados utilizando-se os seguintes termocicladores:MJ Research PTC 225 DNA Engine DYAD™, Applied Biosystems™ by Life Technologies™ Veriti™ Thermal cycler, Gene Amp® PCR System 9700, e Eppendorf Mastercycler® Pro.

#### **A utilização de outros termocicladores com estes kits requer validação pelo utilizador.**

4. Tubos de reacção de termociclador de parede fina de 0,2 mL (tiras de 8 poços ou placas de 96 poços)

Utilize aqueles que sejam recomendados com o seu termociclador

- 5. Tubos de 1,5 mL estéreis
- 6. Área de trabalho estéril, tal como uma câmara de segurança biológica ou câmara de fluxo laminar
- 7. Centrifugadora de mesa com adaptadores para placas e capacidade para atingir 2500 x g
- 8. Misturador Vortex

#### **Electroforese em gel de agarose**

- 9. Aparelho de electroforese de gel de agarose
- 10. Gel de agarose (grau biologia molecular) TBE a 1% contendo 0,1  $\mu$ g/ml de brometo de etídio.
- 11. Tampão de carregamento
- 12. Marcador para PCR adequado para a faixa 300 1300 pb
- 13. Transiluminador UV

#### **Purificação do produto da PCR**

- 14. ExoSAP (USB®ExoSAP-IT®Cat No 78200 para 100 reações ou Illustra™ ExoProStar™ Cat No US77702 para 100 reações)
- 15. 2 mM MgCl2 (disponível para compra da CareDx Pty Ltd, código do produto MgCl2- 1.0(50) ou MgCl2-1.0(3000))
- 16. Agitador **A utilização de técnicas alternativas de purificação PCR requer a validação pelo utilizador antes da utilização.**

#### **Reacção de sequenciação**

- 17. BigDye**®** Kit terminador ciclo de sequenciação v3.1 ou v1.1, Applied Biosystems™ by Life Technologies™
- 18. Tampão de reacção de sequenciação 5x (CareDx Pty Ltd, código do produto SEQ BUF-2.0(400) ou SEQ BUF-2.0(5000)) ou BigDye**®** Terminator v3.1 ou v1.1 tampão de sequenciação 5X, Applied Biosystems™ da Life Technologies™

#### **Purificação de produtos da reacção de sequenciação**

- 19. EDTA 125 mM, pH 8,0 (disponível para compra da CareDx Pty Ltd, código do produto EDTA-3.0(200) ou EDTA-3.0(5000))
- 20. Etanol absoluto e a 80%. Cada teste requer etanol a 80% acabado de preparar, consistindo em etanol absoluto e água esterilizada. NÃO UTILIZAR ETANOL DESNATURADO (também conhecido como espíritos metilados em alguns países)

#### **A utilização de técnicas alternativas de purificação de sequenciação requer a validação pelo utilizador antes da utilização.**

#### **Desnaturação e electroforese dos produtos da reacção de sequenciação**

- 21. Formamida Hi-Di™, Applied Biosystems™ por Life Technologies™, código de produto 4311320
- 22. Sequenciador automático de ADN e acessórios (p. ex., Applied Biosystems™ por Life Technologies™ ABI Prism® 3730), incluindo recolha de dados e software

Estes kits foram testados e validados nos sequenciadores capilares e software da Applied Biosystems™ por Life Technologies™ 3100, 3730 and 3730xl

#### **A utilização de outras técnicas de desnaturação e plataformas requer a validação pelo utilizador antes da utilização.**

23. Software de análise de sequenciação HLA (p.ex., ASSIGN™ SBT, versão 3.6+ ou superior CareDx Pty Ltd)

# <span id="page-9-0"></span>**Exigência quanto à amostra**

- 1. Água esterilizada (negativa/controlo de ausência de molde)
- 2. ADN genómico humano de elevado peso molecular (faixa de concentração 20-100 ng/µL em tampão Tris/EDTA e  $DO<sub>260/280</sub>$  1,8) extraído de amostras de sangue total com anticoagulante ACD ou EDTA. NÃO utilizar amostras de sangue total contendo heparina.

# <span id="page-9-1"></span>**Avisos e precauções de segurança**

- Este kit deve ser utilizado por pessoal de laboratório formado e autorizado.
- Todas as amostras, equipamento e reagentes devem ser manuseados de acordo com as boas práticas de laboratório. Em particular, todo o material proveniente de doentes deve ser considerado como potencialmente infeccioso. A utilização de luvas e batas de laboratório é fortemente recomendada. Manusear e eliminar todo o material de amostras de acordo com as orientações regulamentares locais e nacionais.
- NÃO existem substâncias perigosas em nenhum dos componentes do kit.
- NÃO utilizar os reagentes após o prazo de validade.
- NÃO é recomendada a utilização de componentes de kit de diferentes lotes de kit. Esse tipo de utilização pode afectar o desempenho do ensaio.
- NÃO é recomendada a utilização de reagentes não incluídos neste kit ou listados em "Material, reagentes e equipamento não fornecidos neste kit" (p. ex., *Taq* ADN polimerases alternativas). Esse tipo de utilização pode afectar o desempenho do ensaio.
- Devem tomar-se os cuidados adequados para evitar a contaminação cruzada de amostras de ADN. Mudar as pontas entre amostras de ADN sempre que possível.
- As actividades Pré- e Pós-PCR devem ser separadas fisicamente de forma estrita. Utilizar equipamento, reagentes e batas de laboratório especificamente concebidos.
- O brometo de etídio é um cancerígeno potencial. Devem sempre ser utilizadas luvas quando se preparam e manuseiam geles. Eliminar os geles e tampões de brometo de etídio de acordo com as orientações locais e nacionais.
- Ao visualizar e fotografar geles de agarose sob luz UV, evitar sempre a exposição directa e utilizar protecções de rosto para bloqueio de UV, luvas descartáveis e batas de laboratório.

## <span id="page-10-0"></span>**Símbolos**

Foram utilizados os seguintes símbolos não padronizados:

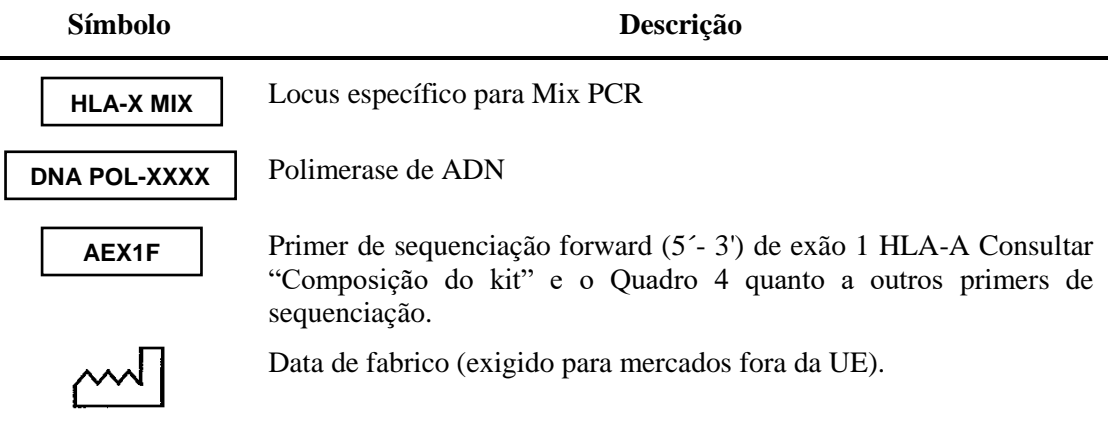

## <span id="page-10-1"></span>**Procedimento**

## <span id="page-10-2"></span>**1. PCR**

- 1.1.Deverá ser montada uma reacção PCR separada para cada locus a ser amplificado e para cada amostra individual a ser testada. Cada análise deve incluir controlo(s) positivo(s) apropriado(s) de genótipo conhecido e pelo menos um controlo negativo para cada locus que está a ser amplificado.
- 1.2. Preparar uma solução fresca de master mix PCR a cada vez que for realizada uma PCR. Descongelar rapidamente a mistura de PCR específica para o locus atè à temperatura ambiente. Depois de descongelada, misturar brevemente por vortex.
- 1.3.Aplicar a quantidade necessária de mix PCR e polimerase de ADN num tubo estéril para o número de amostras a serem testadas (consultar o Quadro 1 a seguir relativamente ao volume por reacção). Passar a solução pelo vortex 3 a 4 vezes.

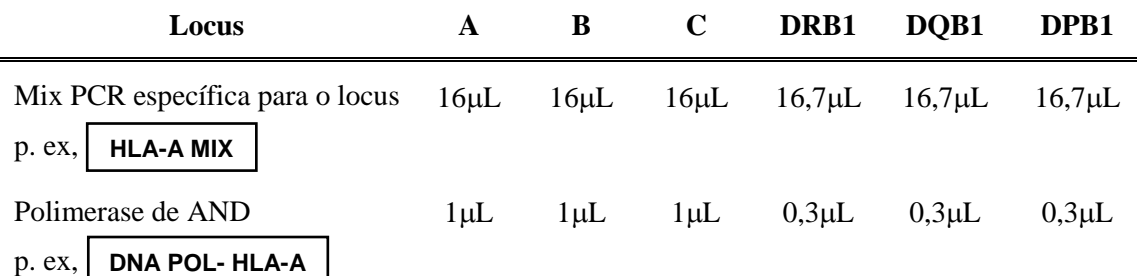

#### **Quadro 1: Composição da master mix necessária por amostra**.

- 1.4. Aplicar 17µL da master mix em cada poço de reacção.
- 1.5. Adicionar 3µL de amostra de ADN ou de controlos positivos apropriados a cada poço de reacção. Adicionar 3µL de água estéril ao poço de reacção do controlo negativo.
- 1.6. Fechar os poços de reacção. Misturar suavemente no vortex e centrifugar brevemente.
- 1.7.Colocar os poços de reacção num termociclador e executar de acordo com as condições de termociclagem a seguir.

95°C - 10 min 96°C - 20 seg  $60^{\circ}$ C - 30 seg  $\{33 \text{ ciclos}\}$ 72°C - 3 min 15°C - manter

- 1.8.A amplificação demora aproximadamente 2,5 horas a ser concluída.
- 1.9.Quando a PCR estiver concluída, retirar os poços/placa de reacção do termociclador e continuar directamente para a electroforese em gel ou armazenar a 4°C até à utilização.

**OBSERVAÇÃO:** A purificação de amplicões por tratamento ExoSap deve ter lugar num prazo de 24 horas após a conclusão da PCR.

#### <span id="page-11-0"></span>**2. Electroforese em gel de agarose**

- 2.1. Confirmar o êxito da amplificação por electroforese em gel de agarose utilizando 2 µl de cada produto de PCR combinados a 5µL de tampão de carregamento (volumes alternativos de tampão de carregamento devem ser validados antes da utilização). É recomendada a utilização de géis de agarose a 1%.
- 2.2.O número e os tamanhos esperados dos amplicões resultantes irão variar conforme a locus e o genótipo da amostra. Os tamanhos esperados dos amplicões de PCR estão indicados no Quadro 2.

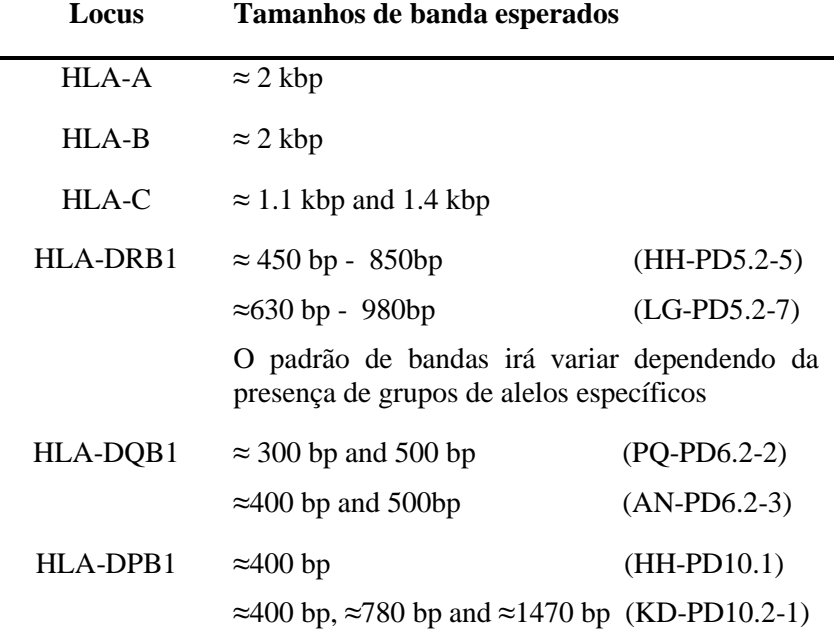

#### **Quadro 2: Tamanhos esperados de produtos para cada ensaio.**

#### <span id="page-11-1"></span>**3. Purificação do produto da PCR**

**OBSERVAÇÃO**: podem ser utilizados sistemas de purificação que não sejam ExoSAP-IT® ou ExoProSTAR™ (p.ex, Agencourt® AMPure® XP ou sistemas baseados em colunas para purificar estes produtos de PCR. É fortemente recomendado que os utilizadores validem estes procedimentos antes de continuar. Se for utilizado EXOSAP, recomenda-se que os utilizadores sigam o procedimento descrito a seguir.

3.1. Preparar uma mastermix consistindo em 4 µL de ExoSAP-IT<sup>®</sup> ou ExoProStar<sup>TM</sup>e 8µL de MgCl<sub>2</sub> 2 mM por amostra a ser purificada. Misturar suavemente por vortex. Aplicar 12L da mastermix no poço de reacção de cada amostra reactiva. Fechar os poços, misturar por vortex e colocar num agitador ou misturar suavemente por vortex durante 2 minutos. Centrifugar brevemente antes de colocar no termociclador. Utilizar o termociclador conforme o seguinte perfil:

$$
37^{\circ}\text{C} - 30 \text{ min}
$$
  

$$
80^{\circ}\text{C} - 15 \text{ min}
$$
  

$$
4^{\circ}\text{C - matter}
$$

3.2.Após a conclusão, diluir o produto purificado a 1:4 com água estéril. Esta etapa de diluição garantirá que existe molde suficiente para efectuar as reacções de sequenciação e que a concentração do molde é suficiente para produzir dados de sequência de boa qualidade.

**OBSERVAÇÃO:** Um factor de diluição mais elevado (p. ex., 1:8) pode ser necessário caso sejam observados consistentemente sinais elevados e ruído e artefactos associados. Os produtos de PCR mais fracos podem exigir um factor de diluição mais baixo.

3.3. As amostras tratadas com ExoSAP podem ser armazenadas a 4C durante até uma semana antes da utilização, mas devem ser armazenadas a -20°C para conservação de longo prazo.

#### <span id="page-12-0"></span>**4. Reacção de sequenciação**

**OBSERVAÇÃO:** Em casos em que devam ser resolvidas ambiguidades heterozigóticas com primers hemizogotos tais como HARPS ®. Consultar as instruções de utilização do OLERUP SBT™ HARPS<sup>®</sup>.

4.1.Quadro 3:Lista dos primers de sequenciação que devem ser utilizados para cada locu

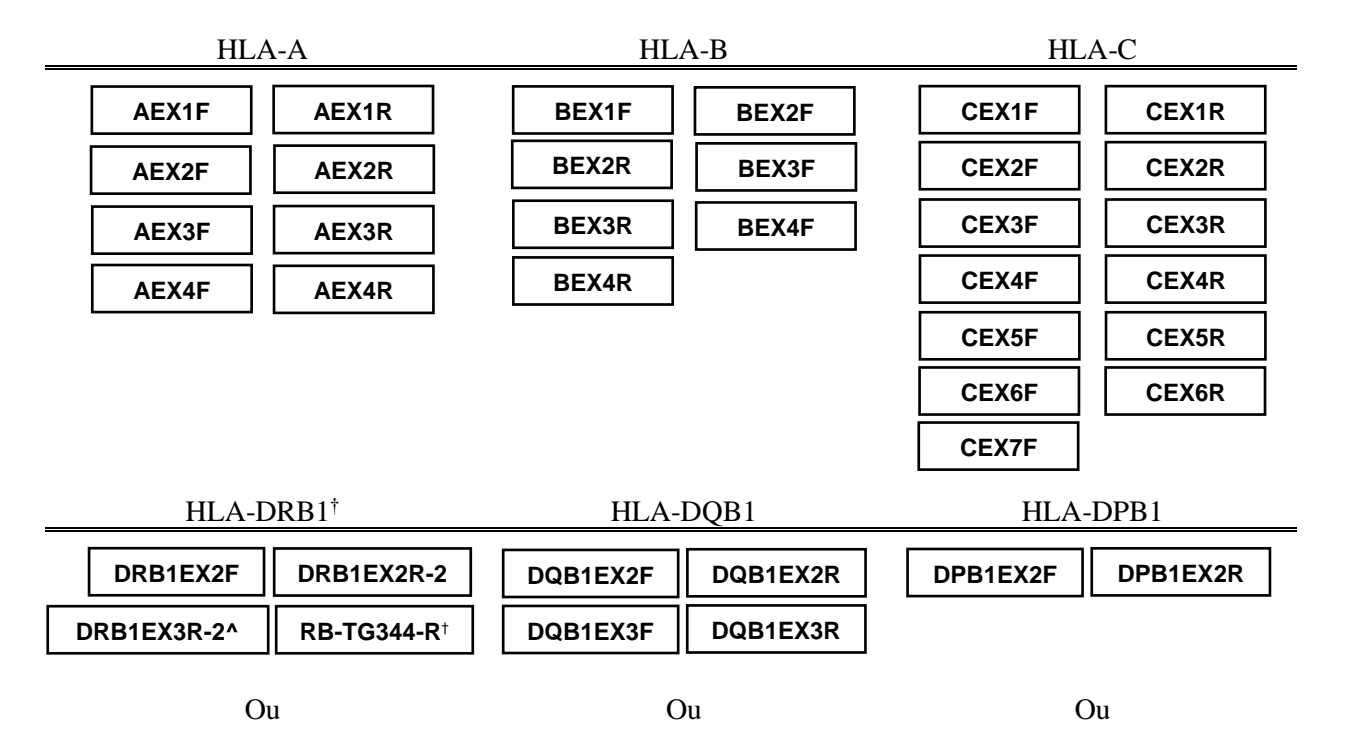

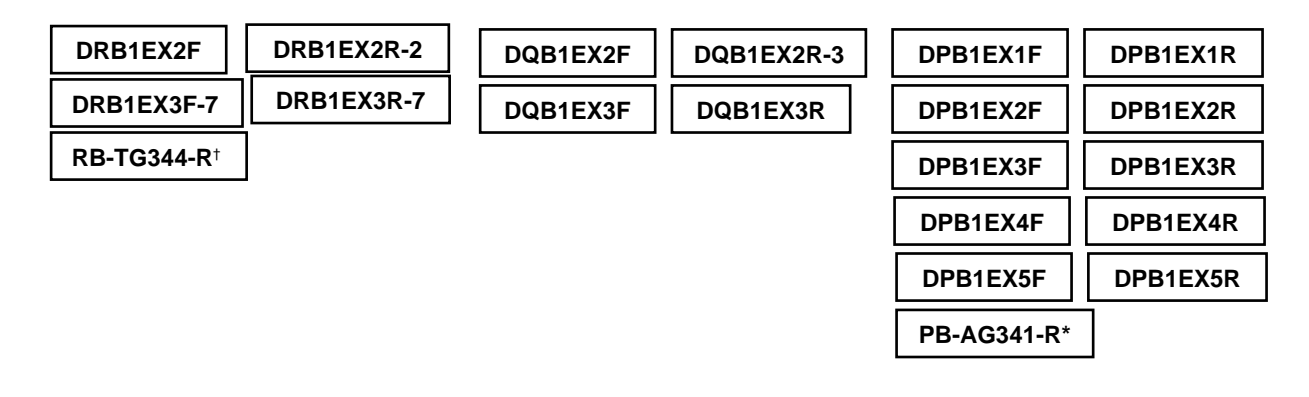

#### **Quadro 2: Lista dos primersque devem ser utilizados para cada locu.**

† RB-TG344-R é um HARP® direcionado para o codão 86 em dimorfismo. Seu uso é opcional. \* PB-AG341-R é um HARP® direcionado para o codão 85 em dimorfismo DPB1. Seu uso também é opcional.

^ DRB1 EX3R-2 é um iniciador de sequenciação DRB1 nos kits HH-PD5.2-5 que comporta semelhante a um HARP e é concebido para sequenciar os seguintes grupos de alelos: 03 \*, 08 \*, 11  $*$ , 12  $*$ , 13  $*$ ,  $*$  14, 15  $*$  e 16  $*$ .

Estes iniciadores vão produzir tanto heterozigotos, hemozigotos, ou nenhum dados de sequenciamento dependendo do genótipo da amostra que está sendo digitado. Ao analisar os dados DRB1 EX3R-2 em ASSIGN™ contra a referência DRB1-FullX2, os dados de exões 3 resultantes serão analisados em uma camada separada e vai permitir a resolução de um número de ambiguidades de alelos do exão 3, tal como o DRB1 \* 14: 01 vs \* 14: 54 ambiguidade. O seu uso é opcional, dependendo da estratégia utilizada pelo laboratório para tipagem.Isto não é aplicável para os kits de LG-PD5.2-7 como sequenciação bidireccional para exão 3 está disponível

4.2. Preparar uma solução fresca de mix para primerde sequenciação a cada vez que for realizada uma reacção de sequenciação. A composição e os volumes para o mix estão indicados por amostra.

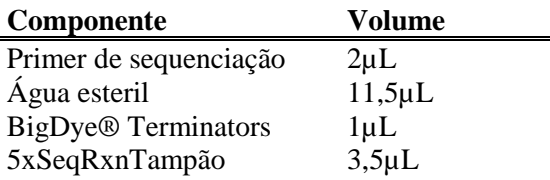

- 4.3.Misturar cada mix de reacção de sequenciação suavemente por vortex de pulsação.
	- 4.4. Aplicar 18µL do mix de reacção de sequenciação a cada tubo/poço de reacção apropriado.

**OBSERVAÇÃO:** para testes que envolvem poucas amostras com muitos primers de sequenciação, é aceitável aplicar o primer de sequenciação (2µL) directamente nos poços de reacção individuais. Pode então ser criada uma mastermix composta por água esterilizada, terminadores BigDye® e tampão Seq Rxn 5x, da qual 16uL devem ser aplicados em cada poço de reacção. É fortemente recomendado que a utilização deste procedimento alternativo seja validada pelo utilizador antes da respectiva implementação.

4.5. Adicionar 2µL de produto de PCR purificado a cada poço apropriado.

**OBSERVAÇÃO:** Devem tomar-se os cuidados adequados para evitar a contaminação cruzada das reacções de sequenciação.

4.6. Fechar os poços de reacção, misturar suavemente e centrifugar brevemente para garantir que o conteúdo se encontre na base da cada poço de reacção.

4.7.Colocar os tubos de reacção num termociclador e executar de acordo com o seguinte perfil:

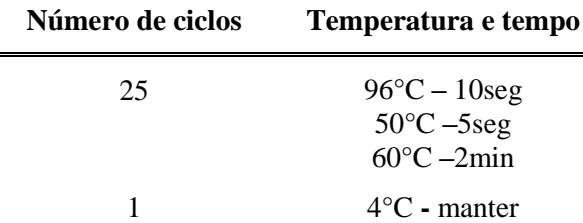

4.8.Depois de concluído o programa, remover os poços/placa de reacção do termociclador e continuar directamente para a purificação dos produtos da reacção ou armazenar no escuro a 4 °C até à utilização. Recomenda-se que as amostras sejam purificadas e corridas no sequenciador de ADN num prazo de 24 horas.

#### <span id="page-14-0"></span>**5. Purificação de produtos da reacção de sequenciação**

**OBSERVAÇÃO**: A purificação de produtos da reacção pode ser levada a cabo por procedimentos que não sejam o método de precipitação por etanol aqui descrito. É fortemente recomendado que os utilizadores validem estes procedimentos antes de continuar.

- 5.1.Centrifugar brevemente os poços/placa de reacção antes de prosseguir. Caso tenham sido utilizadas tampas/coberturas durante a termociclagem, rotulá-las para evitar a contaminação cruzada.
- 5.2.Remover cuidadosamente o fecho.
- 5.3.Adicionar a cada tubo de reacção 5µL 125 mM EDTA, pH8,0. Certificar-se de que o EDTA alcança a base do tubo de reacção.
- 5.4.Adicionar 60µL de etanol a 100% a cada tubo de reacção. Fechar os poços/placa e misturar breve mas totalmente para garantir uma mistura completa.
- 5.5. Sedimentar os produtos de extensão centrifugando a 2000 g durante 45 minutos. **PASSAR IMEDIATAMENTE PARA A ETAPA SEGUINTE**. Caso isto não seja possível, voltar a centrifugar por mais 10 minutos antes de continuar.
- 5.6.Remover os fechos dos poços de reacção e eliminar o sobrenadante invertendo os poços de reacção sobre papel ou lenços absorventes.
- 5.7.Colocar os poços de reacção invertidos e o papel ou lenços no centrifugadora. Centrifugar a 350g durante 1 minuto para remover qualquer sobrenadante residual.
- 5.8.Remover os poços de reacção da centrifugadora e colocá-los em posição vertical na bancada de trabalho. Eliminar o papel ou lenços.
- 5.9. Preparar solução fresca de etanol a 80% utilizando etanol absoluto e água esterilizada.
- 5.10. Adicionar 60µL de etanol a 80% a cada poço. Voltar a fechar os poços e misturar brevemente por vortex.
- 5.11. Centrifugar a 2000g durante 5 min.
- 5.12. Repetir as etapas 5.6 e 5.7.

5.13. Retirar os tubos de reacção da centrifugadora e eliminar o papel absorvente. Voltar a fechar os poços de reacção e prosseguir para a etapa de desnaturação. Caso contrário, armazenar a  $-20$  °C no escuro. Recomenda-se que os produtos de extensão sejam corridos no sequenciador de ADN num prazo de 24 horas a contar do início das reacções de sequenciação.

# <span id="page-15-0"></span>**6. Desnaturação e electroforese dos produtos da reacção de**

### **sequenciação**

**OBSERVAÇÃO**: O procedimento para a desnaturação dos produtos de extensão em formamida Hi-Di™ aqui descritos podem não ser necessários caso tenham sido utilizados procedimentos de purificação que não a precipitação por etanol. Recomenda-se fortemente que os utilizadores validem os procedimentos alternativos antes de prosseguir.

- 6.1. Adicionar 12µL de Formamida Hi-Di<sup>™</sup> a cada tubo de reacção. Misturar por vortex e centrifugar os poços/placa brevemente.
- 6.2.Incubar os poços de reacção a 98C durante 5 minutos. Após a incubação, certificarse de que os poços sejam rapidamente arrefecidos à temperatura ambiente (p. ex., colocar em gelo ou utilizar o termociclador para efectuar as etapas de desnaturação e arrefecimento) antes de serem colocados no sequenciador. Caso não seja possível correr as amostras imediatamente, armazenar a  $4^{\circ}C$  até utilização.

**OBSERVAÇÃO**: Certificar-se de que não existem bolhas de ar nos poços de reacção. Estas podem ocorrer e perturbar a capilaridade.

- 6.3. Carregar os poços de reacção/placa no sequenciador automático e preparar o ficheiro de recolha de dados conforme as especificações do fabricante do sequenciador.
- 6.4.Os seguintes parâmetros de aparelho foram validados pelo fabricante utilizando o kit de sequenciação terminador Big Dye® v3.1 e POP-7™. Estes parâmetros podem requerer a validação por parte do utilizador para outros polímeros, químicos da sequenciação e aparelhos. Consulte o Manual do Utilizador apropriado do aparelho para obter instruções detalhadas e orientação (p. ex., certificar-se de que a preparação do conjunto de corantes é apropriada para os químicos utilizados, por exemplo, os químicos de sequenciação de terminador v1.1 Big Dye® exigem um conjunto de corantes diferente).

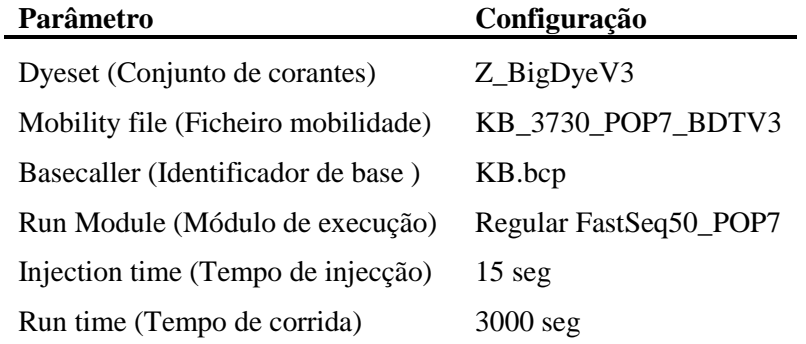

6.5. Utilizar o software de recolha de dados do aparelho para processar os dados brutos e criar os ficheiros de sequência. Consultar o Manual do Utilizador apropriado do aparelho para obter instruções detalhadas e orientação.

### <span id="page-16-0"></span>**7. Edição e análise de electroferogramas**

Os kits OLERUP SBT™ foram desenvolvidos e validados utilizando-se o software OLERUP ASSIGN™ SBT, desenvolvido pela CareDx Pty Ltd. Recomenda-se que os utilizadores utilizem ASSIGN SBT 3.6+ ou maiores, visto que estas versões do software utilizam ficheiros de configuração e referência especificamente concebidos para os kits de tipagem OLERUP SBT™ e HARPS®. Para mais detalhes relativamente ao funcionamento deste software, queira consultar os manuais do utilizador pertinentes disponíveis para transferência no sítio da Olerup [\(http://www.olerup.com\)](http://www.olerup.com/).

Os dados de sequenciamento baseado na tipagem gerados usando os kits de tipagem OLERUP SBT™ devem ser analisado contra os seguintes arquivos de referência ASSIGN™ que são fornecidos por CareDx Pty Ltd:

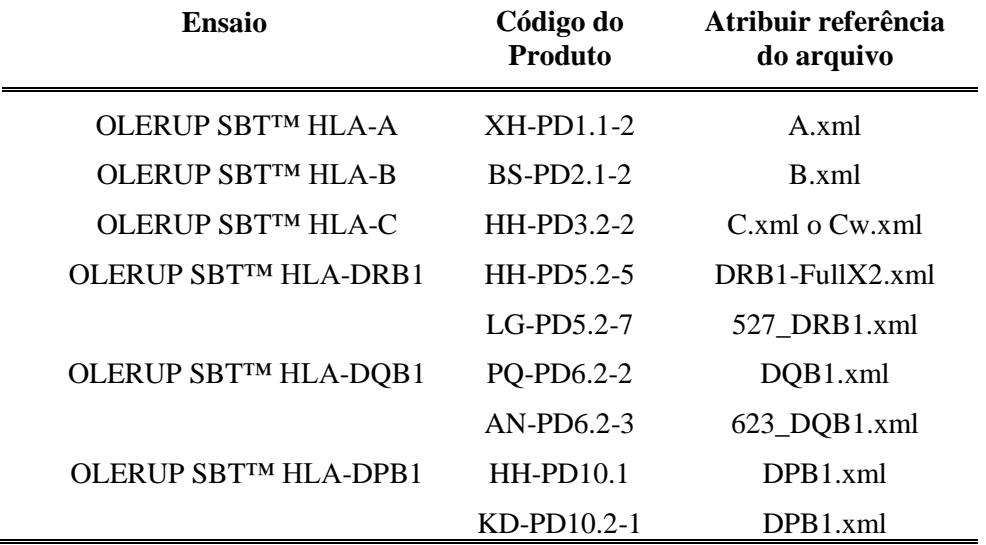

## <span id="page-16-1"></span>**Características de desempenho**

#### <span id="page-16-2"></span>**Acurácia**

Painéis de até 93 amostras do programa de ensaios de proficiência UCLA Internacional DNA Exchange (2008- 2010) usado para testes internos para os kits OLERUP SBT™ forneceu os seguintes resultados:

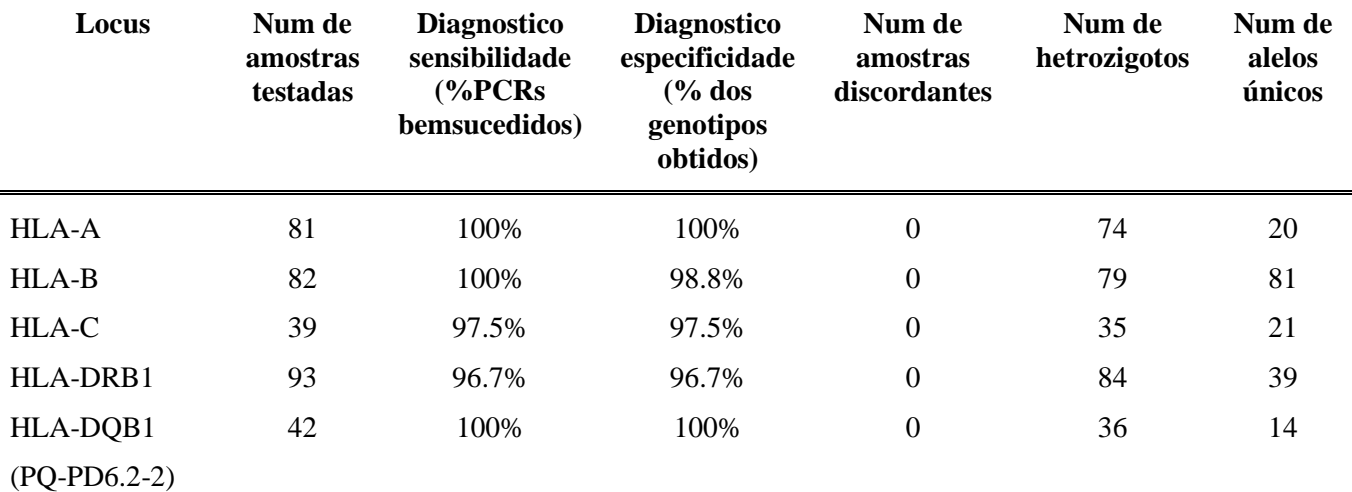

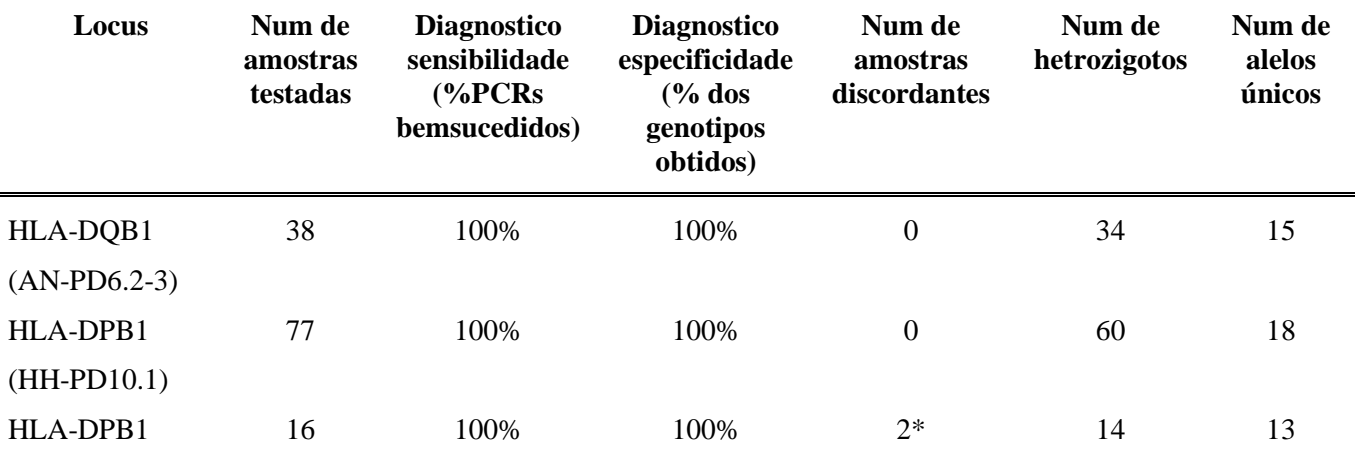

(KD-PD10.2-1)

\*As duas amostras discordantes continham informações sequência adicional fora exão 2 que não foi relatado pelo programa de ensaios de proficiência UCLA Internacional DNA Exchange. Uma amostra continha 131:01, mas foi relatado como 13:01 pelo programa de ensaios de proficiência UCLA Internacional DNA Exchange. Os alelos diferem em exons 3 e 4. A outra amostra continha 107:01, mas foi relatado como 13:01 pelo programa de ensaios de proficiência UCLA Internacional DNA Exchange. Estes diferem de alelos do exão 1.

Para os kits de HLA-DRB1 OLERUP SBT™ (código de produto LG-PD5.2-7), um painel de 23 amostras bem caracterizadas, que abrangem uma ampla gama de alelos foi utilizado para testes internos. Além disso, um painel de 293 amostras provenientes externamente também foram tipificadas sem um conhecimento a priori de outros dados de tipagem de HLA. Essas amostras também foram testadas com o ensaio HLA-DQB1 OLERUP SBT™ (PQ-PD6.2-2). Nos casos em que um resultado homozigótico foi obtido, as associações DQB1 / DRB1 para essas amostras foram analisadas para confirmar o resultado, bem como para detectar as onde a-gota alelo possam ter ocorrido.

O teste produziu os seguintes resultados:

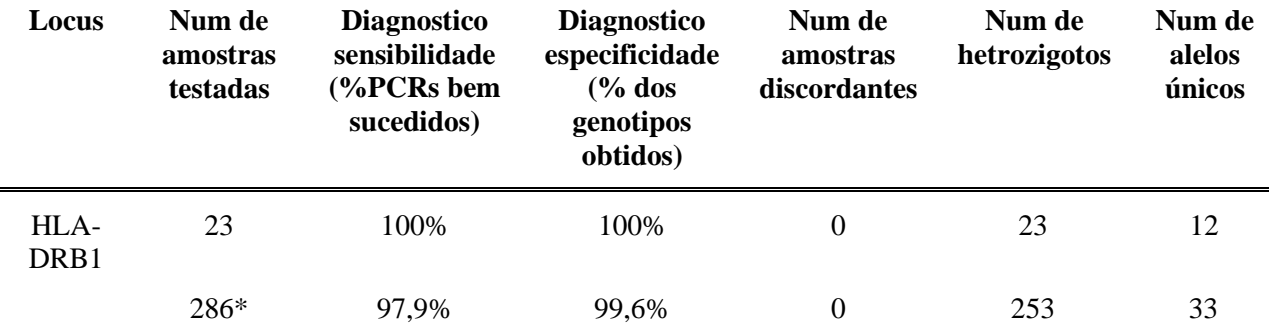

\* Seis amostras falharam para amplificar amostras de DNA devido a qualidade pobre. Uma amostra foi encontrado contendo ADN contaminante, a fonte que ocorreu no laboratório a partir da qual foram obtidas as amostras.Como resultado da contaminação, obteve-se um genótipo que não poderia ser obtido para essa amostra.

A análise de seqüência de PCR e sites de iniciador de sequenciação e de avaliação de desempenho não identificaram nenhum alelo comun e bem documentados que não foram amplificadas através da utilização recomendada desses kits. Para mais informações, consulte o documento OLERUP SBT™ Primer disponível com cada liberação de referência OLERUP ASSIGN™ SBT, download no site da Olerup (http://www.olerup.com)

## <span id="page-18-0"></span>**Limite de detecção**

A concentração recomendada de ADN genómico humano de alto peso molecular é de 20-100 ng/L. Os testes internos mostraram que amostras com concentrações tão baixas quanto 5 ng/L também podem ser utilizadas. São também obtidos genótipos correctos a partir de ADN de baixa qualidade ou rompido.

## <span id="page-18-1"></span>**Especificidade**

Os kits CareDx Pty Ltd's OLERUP SBT™ são ensaios específicos para locus. A utilização destes kits de acordo com estas instruções deverá amplificar um locus único. Na maioria dos casos, a utilização de primers de sequenciação em cada kit irá produzir uma tipagem de HLA para a maioria das amostras, sem a necessidade de resolução anterior. Nos casos em que continuam a existir ambiguidades heterozigóticas, é recomendada a utilização de primers de resolução de sequenciação (como OLERUP SBT™ HARPS®).

Deve notar-se que são possíveis mutações nos locais de mutação ou de primer de sequenciação e que estas podem resultar em exclusão de alelos. As amostras que sugerem um resultado de tipagem homozigótico devem ser confirmadas por procedimentos alternativos.

## <span id="page-18-2"></span>**Limitações e advertências**

- É fortemente recomendado que estes kits sejam validados pelo utilizador antes da implementação em laboratório, utilizando amostras cujo tipo de HLA tenha sido determinado por outros procedimentos moleculares. Em particular, quaisquer desvios deste procedimento (p. ex., a utilização de procedimentos alternativos de PCR ou sequenciação de ADN) devem ser validados pelo utilizador antes da respectiva implementação.
- Estes kits foram validados utilizando-se painéis de amostras cujos genótipos abragem uma ampla gama de alelos. No entanto, deve-se notar que podem ser encontrados alelos raros e alelos com polimorfismos em locais de amplificação e de primers de sequenciação e que estes podem não ser amplificados ou sequenciados.
- A natureza da tipagem por sequenciação nucleotídica de HLA é tal que outros factores, além do mix PCR, podem resultar em amplificação preferencial ou exclusão de alelo. Consequentemente, os resultados de tipagem homozigótica aparente devem ser confirmados por métodos alternativos e/ou genotipagem familiar.
- Um controlo positivo (ADN humano) e um controlo negativo (água estéril) devem ser incluídos em cada corrida de PCR. O controlo positivo deve produzir um produto de PCR com o tamanho apropriado, dependendo do locus amplificado e a sequência resultante deve estar em concordância com o genótipo da amostra. Não devem existir produtos de PCR no controlo de molde negativo para todos os ensaios. Caso seja visível uma banda, poderá ter ocorrido contaminação em algum nível e a corrida deve ser repetida.
- Ocasionalmente, poderão ser visíveis produtos de PCR maiores e mais fracos. Estas bandas adicionais não interferem com os resultados ou a qualidade da sequência.

# <span id="page-18-3"></span>**Licença**

Os kits OLERUP SBT™ contêm GoTaq® Hot Start Polymerase (DNA POL), fabricada pela Promega Corporation para distribuição pela CareDx Pty Ltd. com licença da Promega com os números de patente EUA 5,338,671 e 5,587,287 e correspondentes patentes estrangeiras.

# <span id="page-19-0"></span>**Bibliografia**

- 1. Sayer D, Whidborne R, Brestovac B, Trimboli F, Witt C, Christiansen F (2001): *HLA-DRB1 DNA sequencing based typing: an approach suitable for high throughput typing including unrelated bone marrow registry donors.* Tissue Antigens **57:** 46-54.
- 2. Sayer D, Whidborne R, DeSantis D, Rozemuller EH, Christiansen F, Tilanus MG (2004). *A multicentre international evaluation of single-tube amplification protocols for sequencing-based typing of HLA-DRB1 and HLA-DRB3, 4, 5.* Tissue Antigens **63**: 412- 423.
- 3. *ASSIGN™ SBT v3.6+ Operator Manual,* CareDx Pty Ltd
- 4. *ASSIGN™ SBT v4.7 Operator Manual,* CareDx Pty Ltd
- 5. *OLERUP ASSIGN™ SBT v471 Operator Manual,* CareDx Pty Ltd
- 6. Mais informações sobre o Programa de Troca de DNA UCLA podem ser encontradas em: http: //www.hla.ucla.edu/cellDNA/DNA/programInfo.htm..
- 7. Alelos HLA atuais podem ser encontradas em http://www.ebi.ac.uk/imgt/hla..

## <span id="page-19-1"></span>**Resolução de problemas**

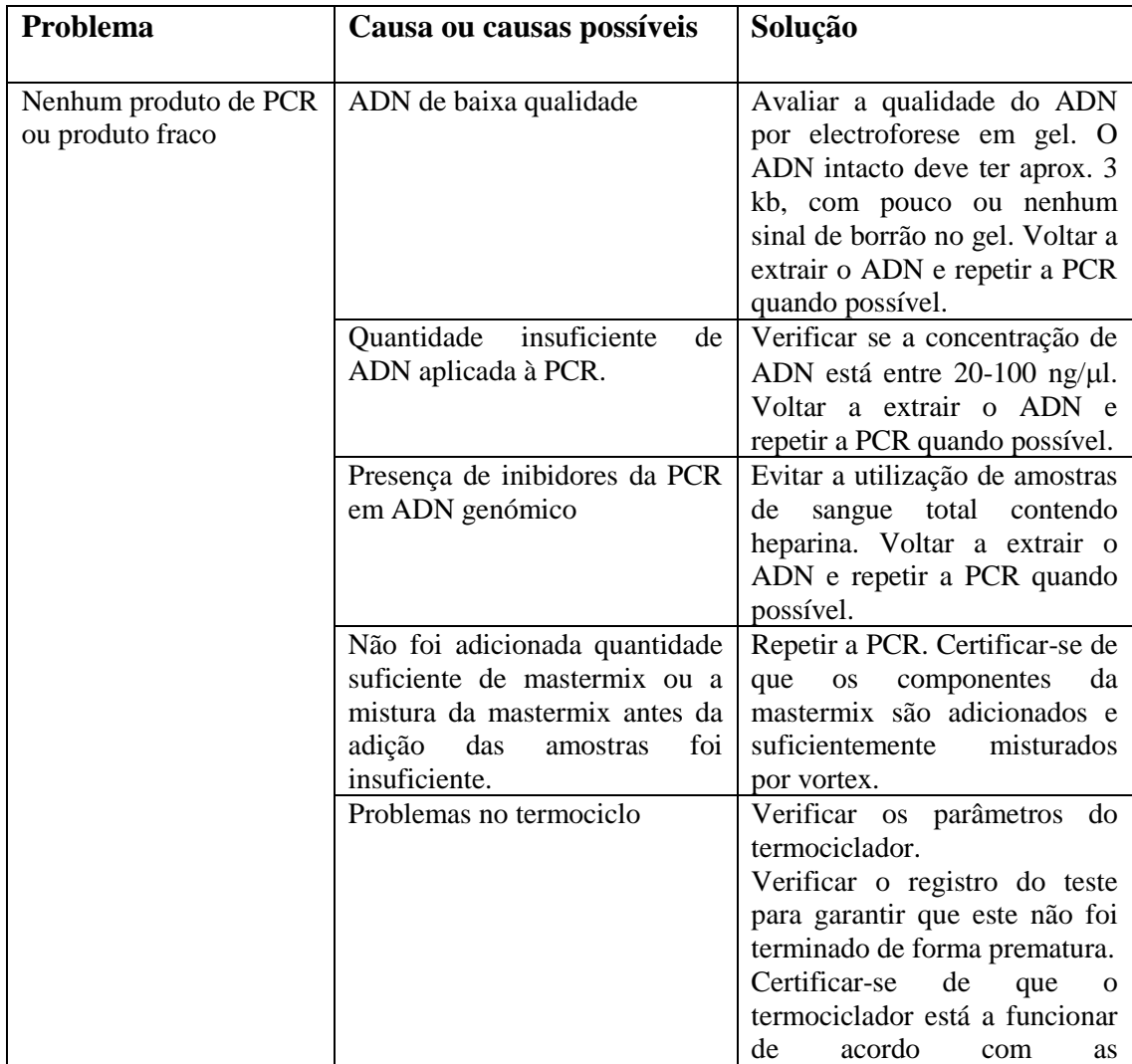

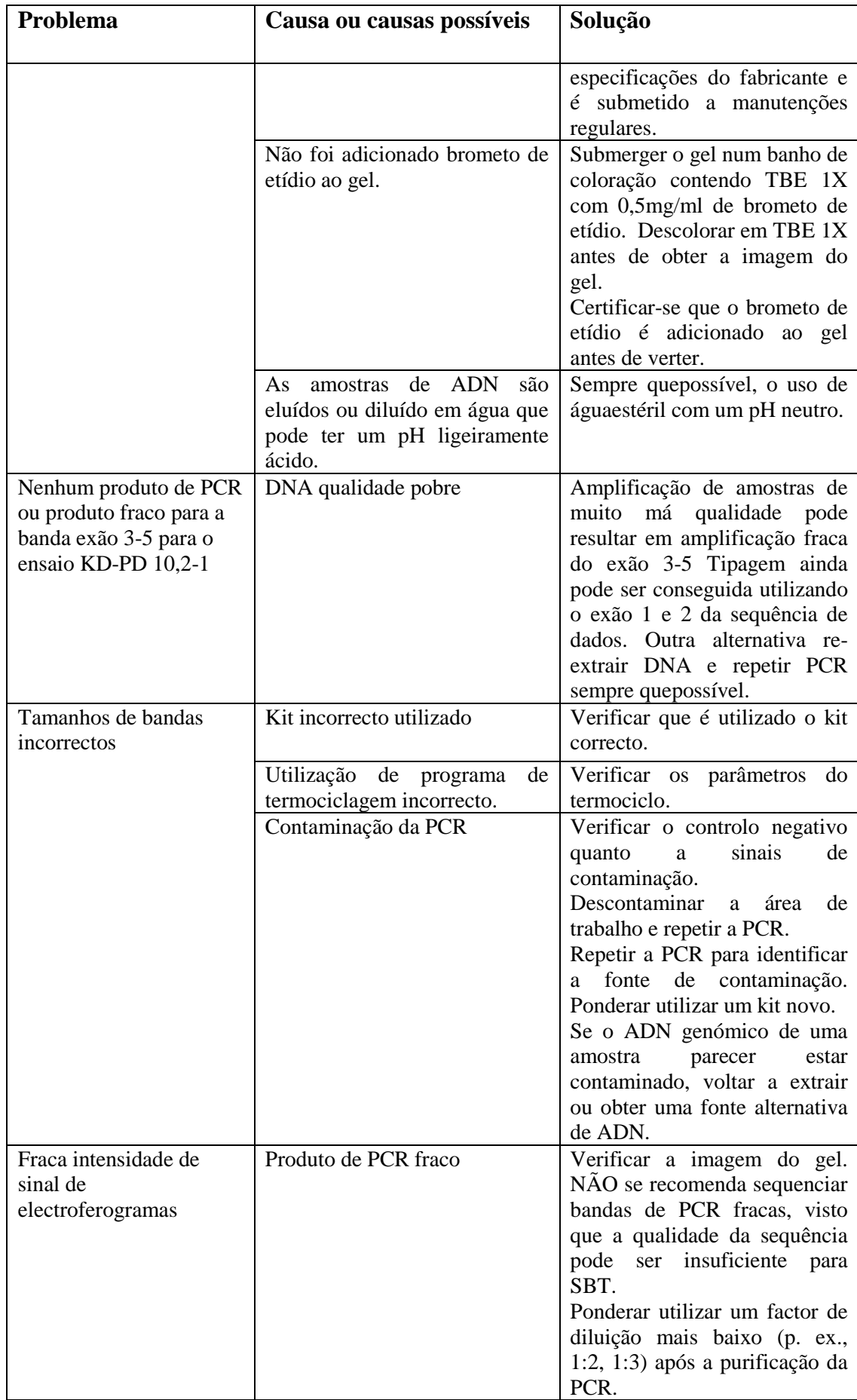

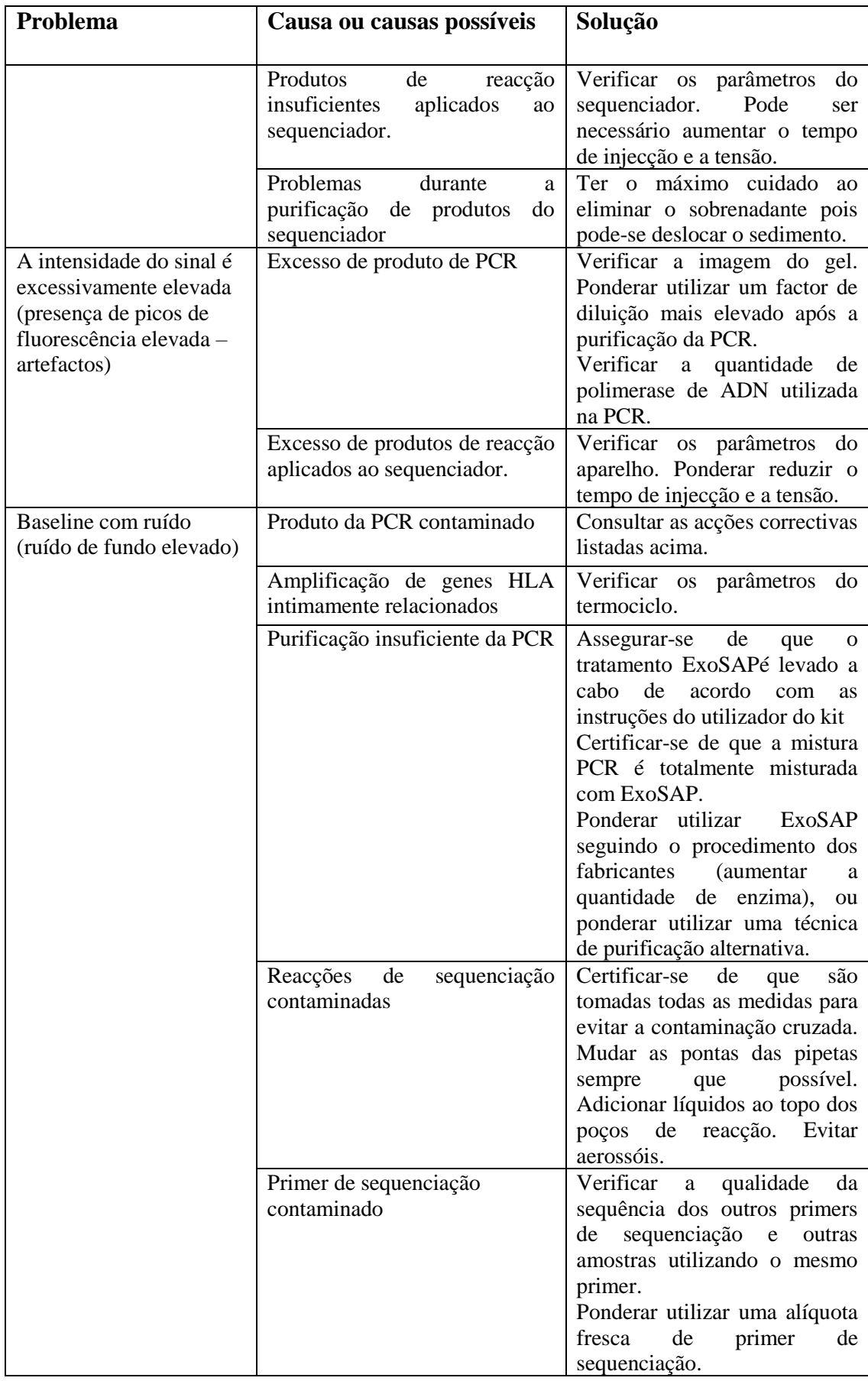

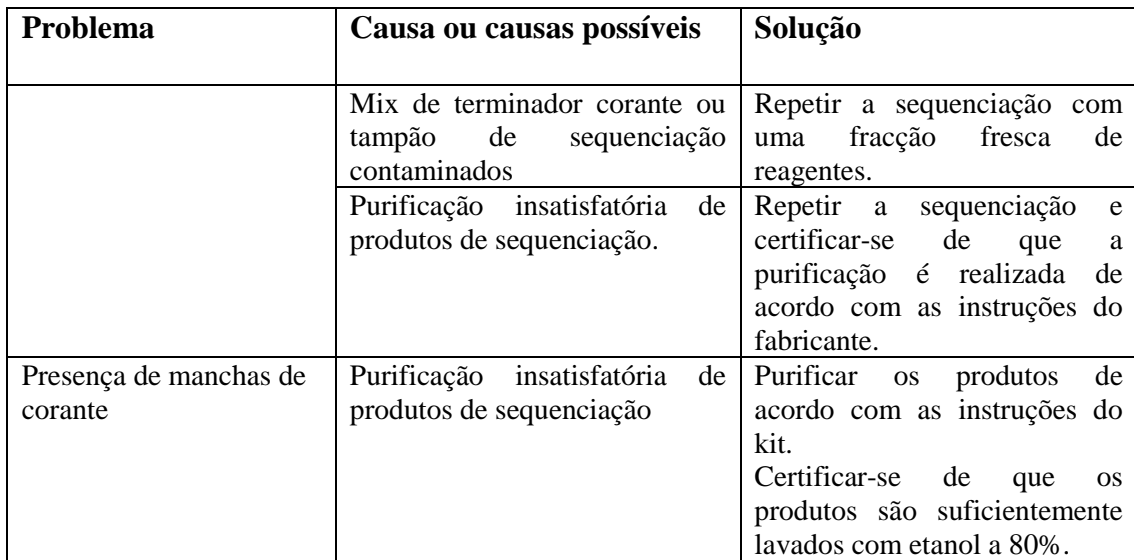

## <span id="page-22-0"></span>**Produtos relacionados**

Diagnóstico *in vitro* com marcação CE:

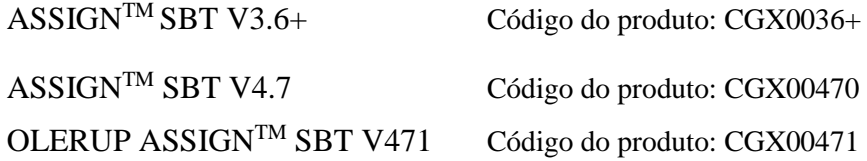

#### **OLERUP SBTTM HARPS®**

Instruções de Utilização – OLERUP SBT™ HARPS®

Unicamente para utilização em investigação:

### **OLERUP SBTTM**

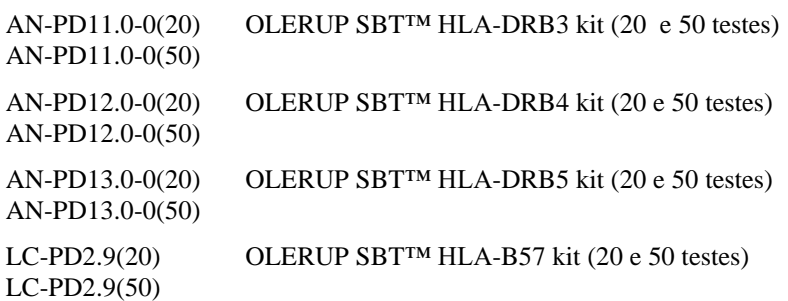

## **Reagentes de laboratório de utilização geral**

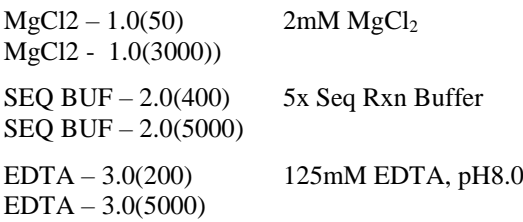

Queira contactar o seu distribuidor local para mais detalhes.

# <span id="page-23-0"></span>**Apoio e informações para contacto**

CareDx Pty Ltd PO Box 1294 Fremantle 6959 Western Australia Australia Tel: +61-422-863-227 e-mail[: olerup-aus@caredx.com](mailto:olerup-aus@caredx.com) Sítio Internet[: www.olerup.com](http://www.olerup.com/)

Para detalhes de pedidos, queira consultar o sítio da Olerup [\(http://www.olerup.com\)](http://www.olerup-ssp.com/).

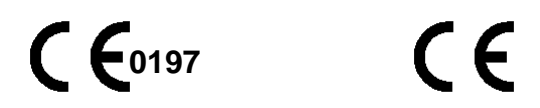

## **Kits auto-certificados:**

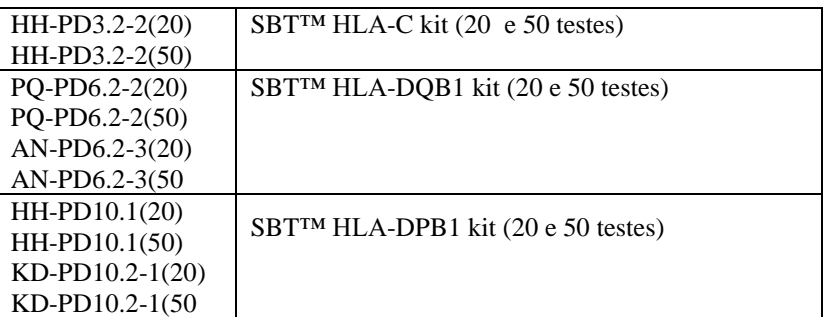

# **Suporte e Detalhes de Contato**

CareDx Pty Ltd PO Box 1294 Fremantle 6959 Western Australia Australia Tel: +61-08-9336-4212 email: [olerup-aus@caredx.com](mailto:olerup-aus@caredx.com) Website: [www.olerup.com](http://www.olerup.com/)

Para solicitar mais informações, por favour consulte o website Olerup[\(http://www.olerup.com\)](http://www.olerup-ssp.com/).